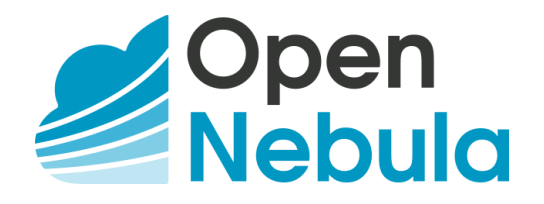

# **OpenNebula on VMware: Cloud Reference Architecture**

# Version 1.4, February 2018

#### **Abstract**

The OpenNebula Cloud Reference Architecture is a blueprint to guide IT architects, consultants, administrators and field practitioners in the design and deployment of public and private clouds based on OpenNebula on top of VMware vCenter. The reference architecture in this paper is intended for organizations with existing VMware environments or expertise who want to limit changes to their underlying VMware infrastructure, but see benefits in a common provisioning layer via OpenNebula to control compute workloads and want to take a step toward liberating their stack from vendor lock-in.

The document has been created from the collective information and experiences from hundreds of users and cloud client engagements. Besides main logical components and interrelationships, this reference documents software products, configurations, and requirements of infrastructure platforms recommended for a smooth OpenNebula installation. Three optional functionalities complete the architecture: high availability, cloud bursting for workload outsourcing, and federation of geographically dispersed data centers.

#### **Contents**

- 1. What is OpenNebula?
- 2. [OpenNebula](#page-1-0) on VMware vCenter
- 3. High Level Reference [Architecture](#page-1-1)
- 4. [OpenNebula](#page-2-0) Front-End
- 5. [VMware](#page-3-0) vCenter Server
	- 5.1 VMware ESX [Hypervisors](#page-3-1)
		- 5.2 [Storage](#page-3-2)
		- 5.3 [Networking](#page-3-3)
	- 5.4 Virtual [Machines](#page-4-0) & Guest Support
- 6. [Authentication](#page-4-1)
- 7. [Provisioning](#page-5-0) Model
- 8. [Multi-Datacenter](#page-6-0) Deployments
- 9. Clouds [Bursting](#page-7-0)
- 10. High [Availability](#page-8-0)
- 11. Ready for a Test [Drive?](#page-8-1)
- 12. [Conclusions](#page-9-0)

#### **Glossary**

- VM Virtual Machine
- DC Datacenter
- NIC Network Interface Card
- AD Active Directory
- DB Database
- VDC Virtual Datacenter
- HA High Availability

# **1. What is OpenNebula?**

Enterprise cloud computing is the next step in the evolution of data center (DC) virtualization. **OpenNebula is a simple, feature-rich and flexible solution to build and manage enterprise clouds and virtualized DCs.** OpenNebula combines existing virtualization technologies with advanced features for multi-tenancy, automatic provision and elasticity. OpenNebula follows a bottom-up approach driven by sysadmins, devops and users real needs.

OpenNebula is a single fully open-source product with a healthy and active community that is commercially supported by OpenNebula Systems. OpenNebula releases are produced on a regular basis and delivered as a single package with a smooth migration path. More information on the benefits of running an OpenNebula cloud can be checked on the key features page<sup>1</sup>.

### <span id="page-1-0"></span>**2. OpenNebula on VMware vCenter**

OpenNebula is intended for companies willing to create a self-service cloud environment on top of their VMware infrastructure without having to abandon their investment in VMware and retool the entire stack. In these environments, OpenNebula seamlessly integrates with existing vCenter infrastructures to leverage advanced features -such as vMotion, HA or DRS scheduling- provided by the VMware vSphere product family. OpenNebula exposes a multi-tenant, cloud-like provisioning layer on top of vCenter, including features like virtual data centers, data center federation or hybrid cloud computing to connect in-house vCenter infrastructures with public clouds. Resources like VM, VM templates, datastores and networks can be easily imported from vCenter infrastructures to OpenNebula.

OpenNebula also makes possible to take step towards liberating your stack from vendor lock-in. Once you have built your cloud with OpenNebula on VMware you can add new resources based on open-source hypervisors, like KVM, and hence use OpenNebula as a migration framework to the open cloud.

## <span id="page-1-1"></span>**3. High Level Reference Architecture**

The VMware vCenter drivers enable OpenNebula to access one or more vCenter servers that manages one or more ESX Clusters. Each ESX Cluster is presented in OpenNebula as an aggregated hypervisor. Note that OpenNebula scheduling decisions are therefore made at ESX Cluster level, vCenter then uses the DRS component to select the actual ESX host and Datastore to deploy the Virtual Machine.

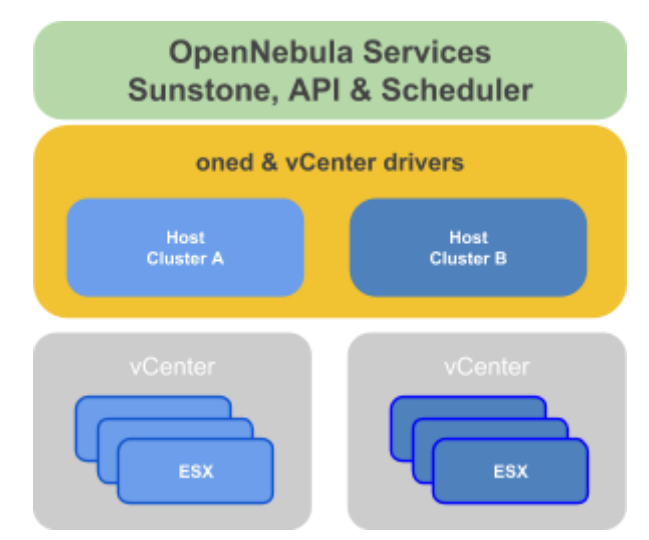

**Figure 1.** Reference Architecture, a bird's eye view

<sup>1</sup> http://opennebula.org/about/key-features/

As shown in Figure 1, OpenNebula components see two aggregated hosts, each representing a vCenter cluster. You can further group these hosts into OpenNebula clusters to build virtual data centers for your user groups in OpenNebula. Key elements of the reference architecture can be seen in Table 1.

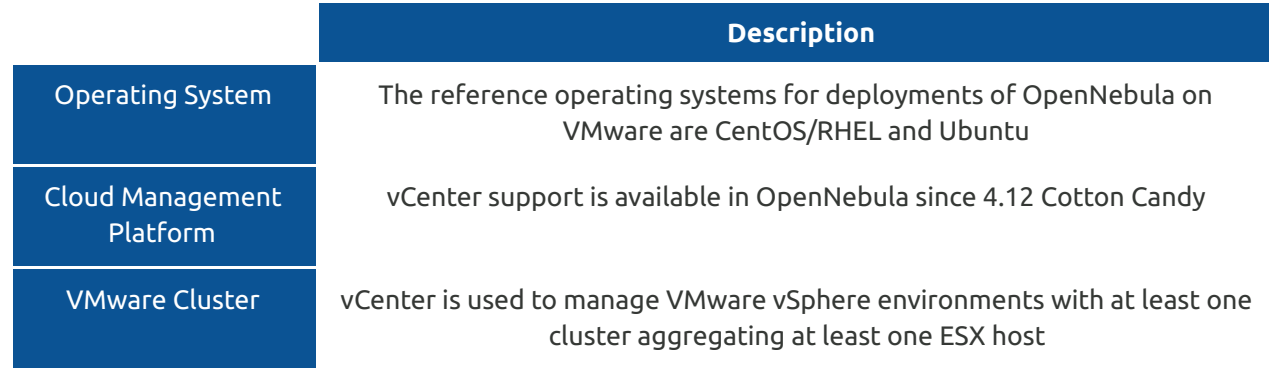

**Table 1**. Key Reference Architecture Elements

A summary of the implementation of this reference architecture can be consulted in Table 2.

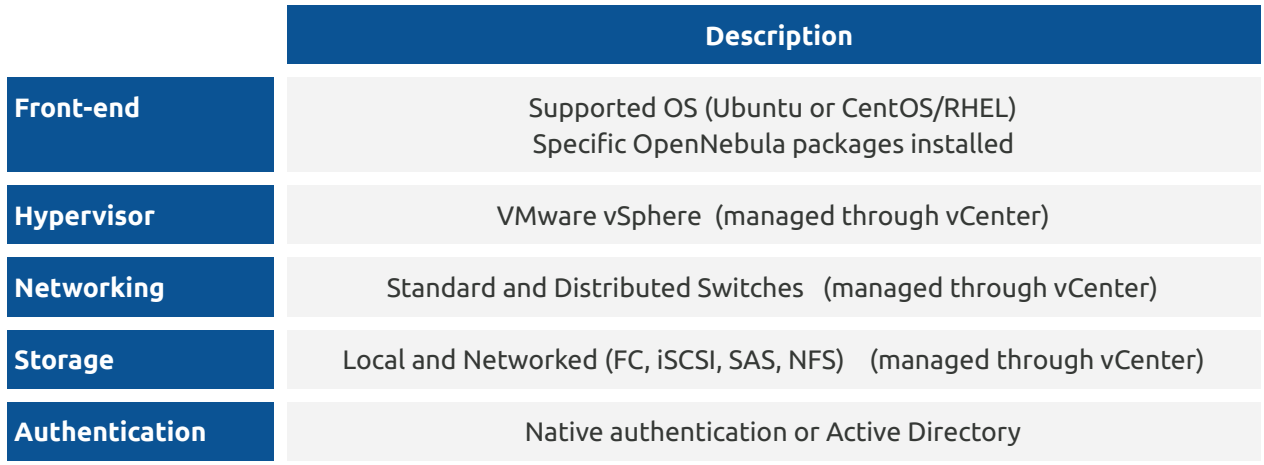

**Table 2**. Summary of the Implementation

### <span id="page-2-0"></span>**4. OpenNebula Front-End**

The OpenNebula front-end is an special node -a compute server or a VM- devoted to orchestrate all cloud resources. The recommended Operating Systems for the front-end are CentOS/RHEL and Ubuntu, and the hardware recommendations can be checked in Table 3. Please take into account that these recommendations are meant as a guidance.

When running on a front-end with the minimums described in Table 3 (more resources can be managed with more front-end specs), OpenNebula is able to manage a vCenter infrastructure with:

- Up to 4 vCenters
- Up to 40 ESXs managed by each vCenter
- Up to 1.000 VMs in total, each vCenter managing up to 250 VMs

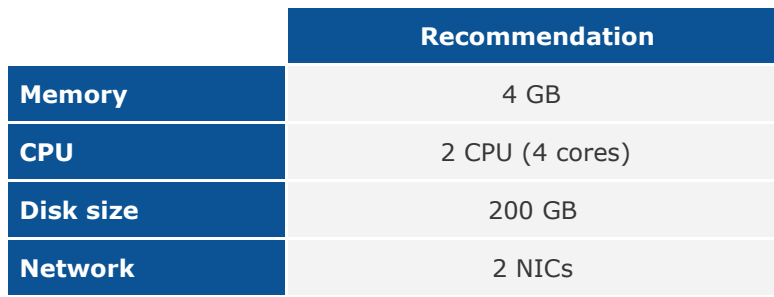

#### **Table 3**. Front-end hardware recommendations

The front-end provides the following services:

- OpenNebula management daemon
- Scheduler
- MySQL DB
- Administration and User GUI and API's
- Optional OpenNebula services like OneFlow or OneGate

## <span id="page-3-0"></span>**5. VMware vCenter Server**

#### <span id="page-3-1"></span>**5.1 VMware ESX Hypervisors**

One of the most important tasks defining a cloud infrastructure is to dimension the virtualization nodes (ie, the ESX hosts) according to the expected workload. Memory wise, the recommendation is having at least 1GB per core, but this also depends on the expected workload, that is, the characteristics of the VMs that are going to be run in the cloud. For instance, to run 80 VMs with 2GB of RAM and 1 vCPU each, the cloud would need 2 servers with 128GB each (96GB will be free to be distributed among these 80 VMs in any way seem fit) and 80 execution threads which can be delivered by two processors with 10 cores each, and two execution threads per core.

Resource pools defined in vCenter are supported by OpenNebula so available memory and CPU can be partitioned. When launching a VM from OpenNebula, a resource pool can be selected automatically or the user can choose one.

#### <span id="page-3-2"></span>**5.2 Storage**

In terms of Storage management, OpenNebula interacts as a consumer of vCenter storage, and as such, supports all the storage devices supported by  $\mathsf{ESX}^2$  and storage resources like Datastores and VMDKs.

OpenNebula allows you to upload, clone and delete VMDK files. When a VM is instantiated from a VM Template, the datastore associated can be chosen. If DRS is enabled, then vCenter will pick the optimal Datastore to deploy the VM. Datastores in a Storage DRS can be used as individual datastores by OpenNebula. New disks can be hot-plugged and OpenNebula can be informed from erasing the VM disks if a shutdown or cancel operation is applied to a VM, so users won't lose data accidentally.

Storage Pods -a composite of vSphere datastores, a datastore cluster- are supported in OpenNebula and can be represented as a single datastore. Whenever a VM is deployed on a particular Storage Pod, SDRS is consulted to find the best datastore candidate.

### <span id="page-3-3"></span>**5.3 Networking**

Networking in OpenNebula is handled by creating or importing Virtual Network representations of vCenter

<sup>2</sup> http://www.vmware.com/resources/compatibility/search.php?action=base&deviceCategory=san

Networks and Distributed vSwitches. In this way, new VMs with defined network interfaces will be bound by OpenNebula to these Networks and/or Distributed vSwitches. OpenNebula can create a new logical layer of these vCenter Networks and Distributed vSwitches, in particular three types of Address Ranges can be defined per Virtual Network representing the vCenter network resources: plain Ethernet, IPv4 and IPv6. This networking information can be passed to the VMs through the contextualization process. A bandwidth limit per VM network interface can be applied.

#### <span id="page-4-0"></span>**5.4 Virtual Machines & Guest Support**

OpenNebula creates new Virtual Machines by instructing VMware vCenter to deploy specific vCenter VM Templates. These VM Templates contain the full definition of the final Virtual Machine (e.g. virtual disks or network interfaces) and have been pre-configured leveraging the functionality provided by vCenter.

The pre-configured VM Templates can be fine tuned (e.g. by adding new network interfaces or changing capacity) by the users through the provision portal at deployment time. OpenNebula supports this tailoring functionality of the VM guest Operating System through two mechanisms:

- **OpenNebula Contextualization** allows configuration and information sharing between the OpenNebula interface and the guest OS of the VM (e.g scripts can be passed to the VM so they are run at boot time) . The following Guest OSs are supported by the OpenNebula Contextualization packages:
	- CentOS/RedHat >= 6
	- $\bullet$  Debian >= 6
	- $\bullet$  Ubuntu >= 11.10
	- Windows >= 7 or Windows Server >= 2008
- **vCenter Customization Specifications** ties the template with a vCenter Customization Specification so it is configured on VM creation. This method can be used in all the Guest OSs supported by vCenter.

Existing VMs and can be imported to be managed through OpenNebula. This functionality is present for vCenter VMs and is included for all supported public clouds (see Section 9), enabling the fast import of the existing workload both in the local and public infrastructure to be managed through OpenNebula.

A VM deployed from OpenNebula can be configured in a way that whenever the VM life-cycle ends, OpenNebula will instruct vCenter to create a new vCenter VM template out of the VM including the settings for any new disk or network interface attached to it.

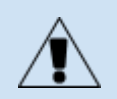

Besides VMware vCenter, OpenNebula supports natively KVM. Hence, OpenNebula can be used to achieve a smooth migration from VMware based infrastructures to another infrastructure based on open source hypervisors.

# <span id="page-4-1"></span>**6. Authentication**

Depending on the corporation, a native OpenNebula authentication subsystem or an Active Directory/LDAP server can be used. In both cases, the OpenNebula cloud will be accessible to users by both the CLI and the Sunstone web interface. In the native OpenNebula authentication subsystem, users will be kept in the OpenNebula database as native ones and the authentication is done using user/password. Groups will be generated as needed for the different users that will use the system.

Alternatively, users can be authenticated against a corporate Active Directory (AD)/LDAP server, which has to be accessible through the service network. Users are created in the OpenNebula user DB table after the first use. Groups of users will be created as needed for the different users that will use the system, and assign them access to resources through Virtual Datacenters (VDCs).

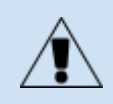

OpenNebula natively supports several authentication mechanisms, like for instance SSH keys and X509 credentials.

### <span id="page-5-0"></span>**7. Provisioning Model**

The Provisioning Model in OpenNebula is based on VDCs (Virtual Data Centers). A VDC is a fully-isolated virtual infrastructure environment where a Group of users (or optionally several Groups of users), under the control of a Group Admin, can create and manage compute and storage capacity. The users in the Group, including the Group admin, would only see the virtual resources and not the underlying physical infrastructure. The Physical Resources allocated to the Group are managed by the cloud administrator through a VDC. These resources grouped in the VDC can be dedicated to the Group, providing isolation at the physical level too.

Users are organized into Groups (similar to what other environments call Projects, Domains, Tenants...). A Group is an authorization boundary that can be seen as a business unit if you are considering it as private cloud or as a complete new company if it is public cloud. While Clusters are used to group Physical Resources according to common characteristics such as networking topology, or physical location, Virtual Data Centers (VDCs) allow to create "logical" pools of Physical Resources (which could belong to different Clusters and Zones) and allocate them to user Groups, so enabling their consumption, see Figure 3.

Different authorization scenarios can be enabled with the powerful and configurable ACL system provided, from the definition of Group Admins to the privileges of the users that can deploy virtual machines. Each Group can execute different types of workload profiles with different performance and security requirements.

The following are common enterprise use cases in large cloud computing deployments:

- On-premise Private Clouds Serving Multiple Projects, Departments, Units or Organizations. On-premise private clouds in large organizations require powerful and flexible mechanisms to manage the access privileges to the virtual and physical infrastructure and to dynamically allocate the available resources. In these scenarios, the Cloud Administrator would define a VDC for each Department, dynamically allocating resources according to their needs, and delegating the internal administration of the Group to the Department IT Administrator.
- Cloud Providers Offering Virtual Private Cloud Computing. Cloud providers providing customers with a fully-configurable and isolated environment where they have full control and capacity to administer its users and resources. This combines a public cloud with the control usually seen in a personal private cloud system.

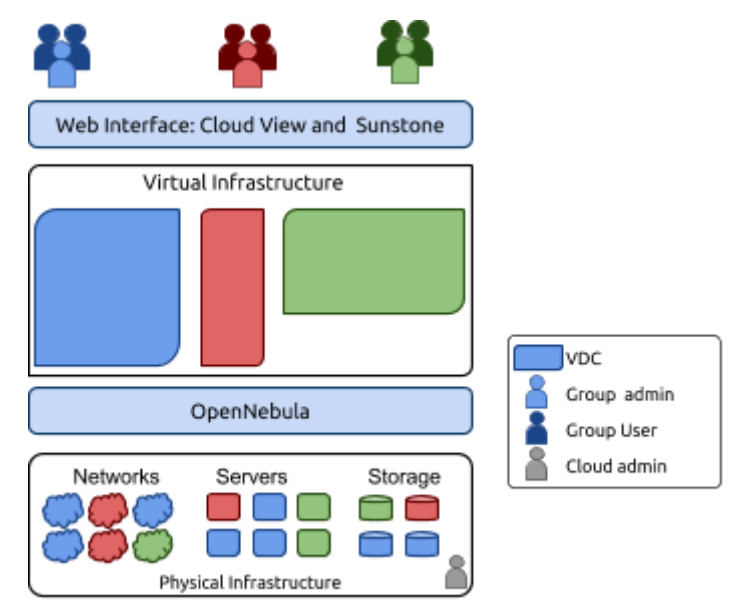

**Figure 3**: Resource Provisioning Model in OpenNebula

The Cloud will therefore have three different types of users:

- Cloud Admins. Role reserved to the corporation IT staff. They will have admin privileges and will belong to the group "oneadmin".
- Group Admins. These users are allowed to manage virtual resources that belong to that Group, as well as new users. They are allowed to use physical resources associated to each of the VDCs the Group have access to, in a transparent way.
- Customers or End users. Instantiate and manage VMs based on the predefined setups defined by both the Cloud and Group Admins.

### <span id="page-6-0"></span>**8. Multi-Datacenter Deployments**

OpenNebula interacts with the vCenter instances by interfacing with its SOAP API. This API allows remote communication so enabling architectures where the OpenNebula instance and the vCenter environment are remotely located. A single OpenNebula instances can orchestrate several vCenter instances remotely located in different data centers. Connectivity between data centers needs to have low latency in order to have a reliable management of vCenter from OpenNebula, see Figure 4.

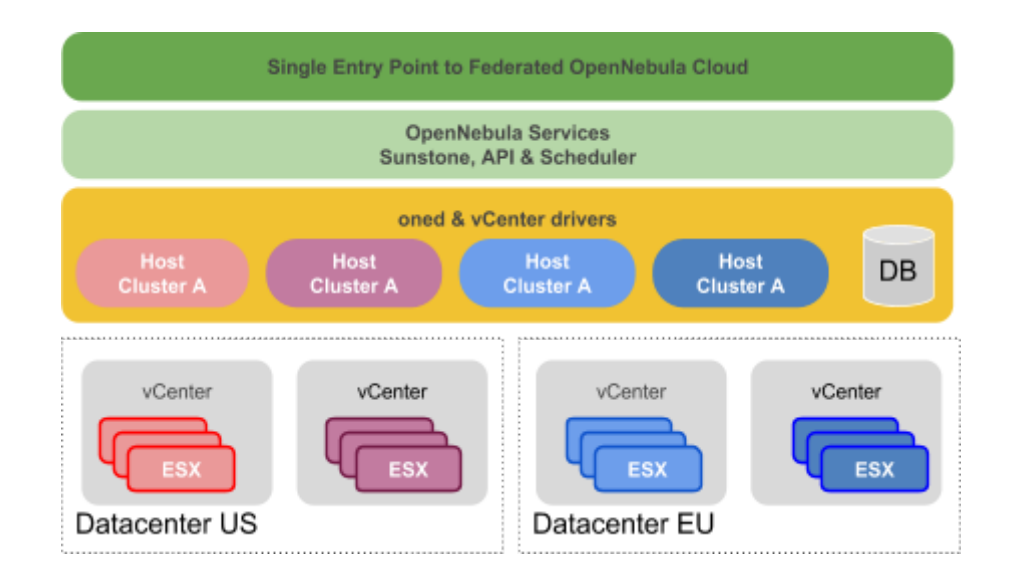

**Figure 4.** Single OpenNebula multi-datacenter deployment

When administration domains need to be isolated or the interconnection between datacenters does not allow a single controlling entity, OpenNebula can be configured in a federation. Each OpenNebula instance of the federation is called a Zone, one of them configured as master and the others as slaves. An OpenNebula federation is a tightly coupled integration, all the instances will share the same user accounts, groups, and permissions configuration, see Figure 5.

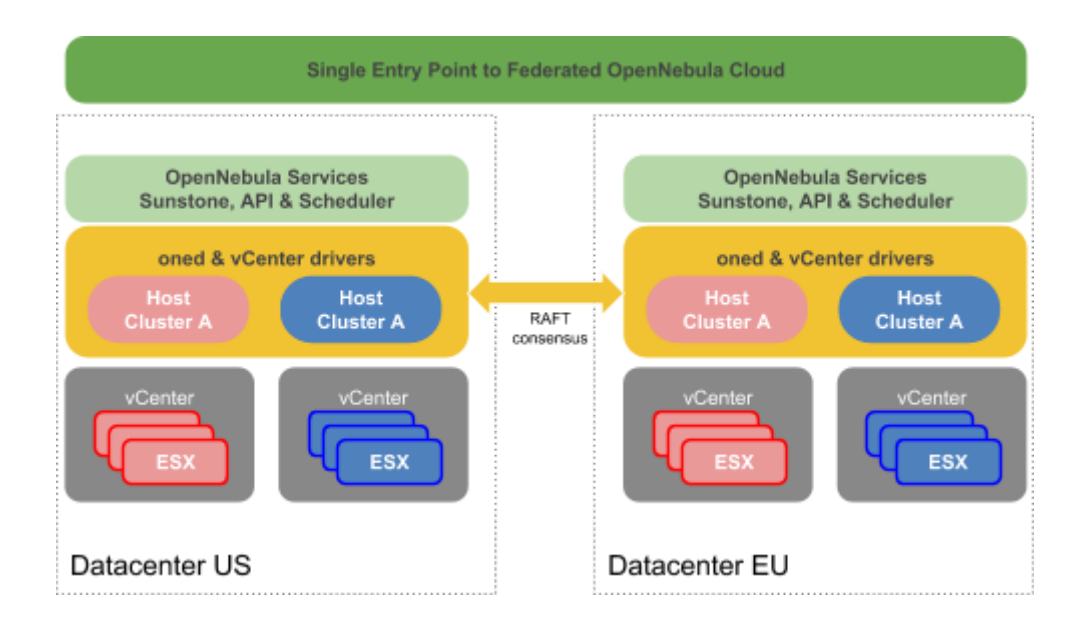

**Figure 5.** Multi-datacenter deployment based on two OpenNebula zones

Federation allows end users to consume resources allocated by the federation administrators regardless of their geographic location. The integration is seamless, meaning that a user logged into the Sunstone web interface of a Zone will not have to log out and enter the address of another Zone. Sunstone allows to change the active Zone at any time, and it will automatically redirect the requests to the right OpenNebula at the target Zone.

# <span id="page-7-0"></span>**9. Cloud Bursting**

Cloud bursting is the model in which local resources of a private cloud are combined with resources from remote cloud providers hence creating a hybrid cloud. The remote provider could be a commercial cloud service, such as Amazon EC2, MS Azure, or even other OpenNebula based cloud. This support for cloud bursting enables highly scalable hosting environments. The architecture for hybrid clouds is described in Figure 6.

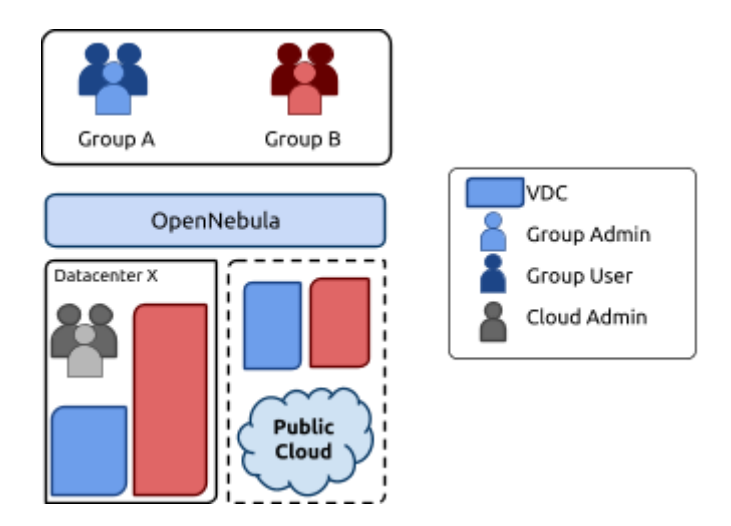

**Figure 6:** Hybrid Cloud architecture enabling cloud bursting

OpenNebula approach to cloud bursting is unique. The reason for this uniqueness is the transparency to both end users and cloud administrators to use and maintain the cloud bursting functionality. Transparency to cloud administrators comes from the fact that a public cloud region is modelled as any other host (albeit

of potentially a much bigger capacity), so the scheduler can place VMs in cloud region.

# <span id="page-8-0"></span>**10. High Availability**

OpenNebula uses a distributed consensus protocol, based on Raft, to provide fault-tolerance and state consistency across OpenNebula services. To preserve a consistent view of the system across servers, modifications to system state are performed through a special node, the leader. The servers in the OpenNebula cluster elects a single node to be the leader. The leader periodically sends heartbeats to the other servers, the followers, to keep its leadership. If a leader fails to send the heartbeat, followers promote to candidates and start a new election. Read-only operations can be performed through any oned server in the cluster; this means that reads can be arbitrarily stale but generally within the round-trip time of the network.

To ensure a proper functioning of the HA cluster, a minimum of three front-end needs to be deployed, to support one node failure. This number can be increased provided the target number is odd. For instance, a 5 front-end configuration can be deployed to support two node failures.

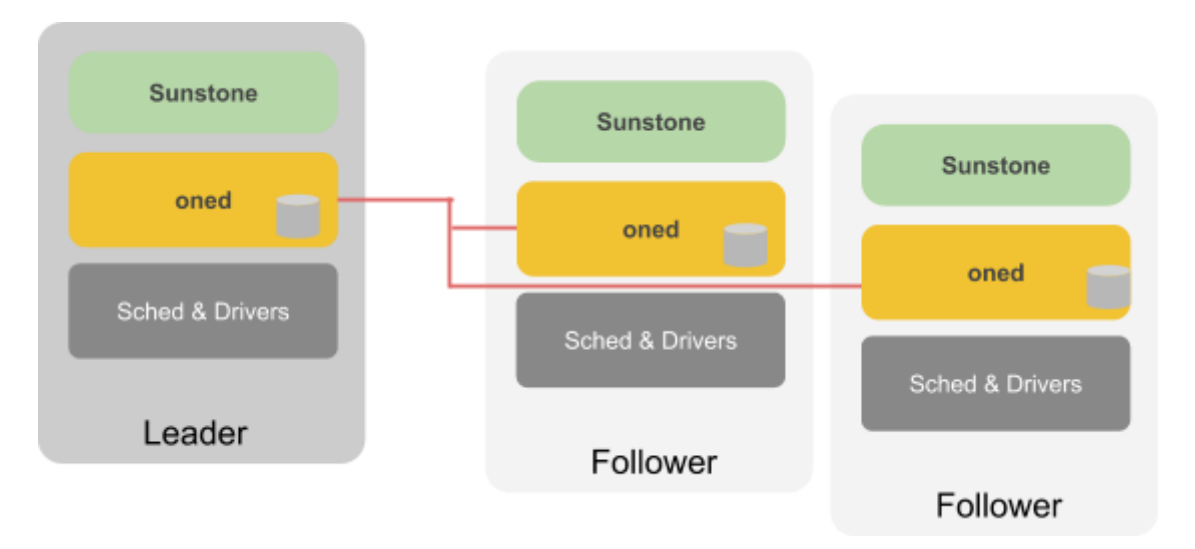

**Figure 7**: Overview of the HA architecture and main components

HA can also be configured for VMs, to be re-launched if they enter a fail state, or it can be configured for virtualization nodes, so all the VMs running in a crashed node get moved automatically to another virtualization node.

## <span id="page-8-1"></span>**11. Ready for a Test Drive?**

You can evaluate OpenNebula on your vCenter environment and build a cloud in only 5 minutes by downloading vOneCloud<sup>3</sup>, a virtual appliance that contains all required OpenNebula services within a single CentOS Linux appliance.

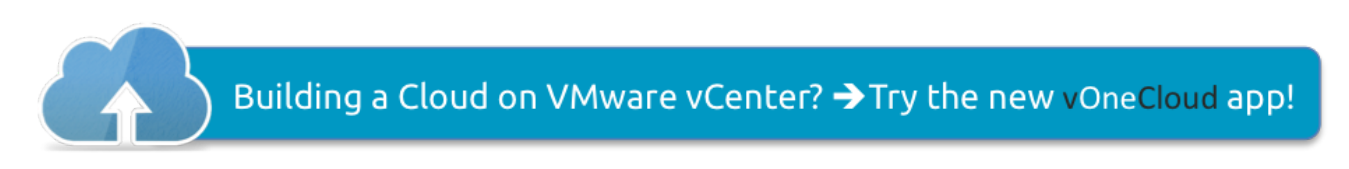

<sup>3</sup> http://vOneCloud.today

### <span id="page-9-0"></span>**12. Conclusions**

The reference architecture described in this document has been created from the collective information and experiences from hundreds of users and cloud client engagements to help in the design and deployment of cloud infrastructures based on OpenNebula on VMware. The document recommends software products and configurations for a smooth OpenNebula installation. However, in many cases, there are other aspects to be taken into account, like infrastructure platforms and services preexisting in the datacenter as well as the provisioning processes of the corporation. In these scenarios, OpenNebula can be easily adapted to fit into your data center and policies. Contact us, we look forward to helping you at any stage of cloud computing adoption.

### **LET US HELP YOU DESIGN, BUILD AND OPERATE YOUR CLOUD**

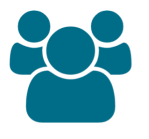

#### **CONSULTING & TRAINING**

Help you design, integrate, build and operate an OpenNebula cloud infrastructure

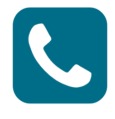

**SUPPORT SUBSCRIPTION**

From OpenNebula developers with product influence and privacy guarantee at a competitive cost

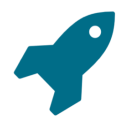

**JUMPSTART PACKAGES**

Help you springboard your productivity, speed time to deployment, and reduce business and technical risks

**Sign up for updates at OpenNebula.org/getupdated**

© OpenNebula Systems 2018. This document is not a contractual agreement between any person, company, vendor, or interested party, and OpenNebula Systems. This document is provided for informational purposes only and the information contained herein is subject to change without notice. OpenNebula is a trademark in the European Union and in the United States. All other trademarks are property of their respective owners. All other company and product names and logos may be the subject of intellectual property rights reserved by third parties.

Rev1.4\_20180214